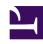

# **GENESYS**

This PDF is generated from authoritative online content, and is provided for convenience only. This PDF cannot be used for legal purposes. For authoritative understanding of what is and is not supported, always use the online content. To copy code samples, always use the online content.

## Genesys Callback Private Edition Guide

<em>No results</em> metrics and alerts

## Contents

- 1 Metrics
- 2 Alerts

Find the metrics No results exposes and the alerts defined for No results.

#### **Related documentation:**

| Service    | CRD or annotations?                                          | Port | Endpoint/Selector | Metrics<br>update<br>interval |
|------------|--------------------------------------------------------------|------|-------------------|-------------------------------|
| No results | Supports both<br>CRD (Service<br>Monitor) and<br>annotations | 3050 | /metrics          | Real-time<br>updates          |

#### See details about:

- · No results metrics
- · No results alerts

#### Metrics

GES exposes some default metrics such as CPU usage, memory usage, and the state of the Node.js runtime, as well as metrics coming directly from the GES API such as the number of created callbacks, call-in requests, and so on. These basic metrics are created as counters, which means that the values will monotonically increase over time from the beginning of a GES pod's lifespan. For more information about counters, see Metric Types in the Prometheus documentation.

You might see metrics documented on this page that you cannot find on the endpoint or – if they exist – they might have no value. These are alert-type metrics. This type of metric is set when the condition it tracks is first encountered. For example, if GES has never experienced a DNS failure since it started, then no GES\_DNS\_FAILURE alert has ever been generated and the GES\_DNS\_FAILURE metric would not yet exist. For more information, see Alerting.

You might see metrics with almost identical names, except for case (upper or lower). Metrics with names ending in \_tolerance are simply thresholds and exist at the level at which an alert is triggered; they are not the same as the metric used for monitoring. For more information, see Alerting.

You can query Prometheus directly to see all the metrics that GES exposes. The following metrics are likely to be particularly useful. Genesys does not commit to maintain other currently available GES metrics not documented on this page.

| Metric and description | Metric details | Indicator of                          |
|------------------------|----------------|---------------------------------------|
| ges_callbacks_created  | Unit: N/A      | The number of callbacks booked in GES |

| The number of callbacks booked in GES since the deployment went online.    Type: counter Label: tenant - The tenant for which the callback was booked. Sample value:    Type: gauge Label: type - The type of callback propagated to Reds and that callbacks are dispatched to ORS when appropriate, are dispatched to ORS when appropriate, are dispatched to ORS when appropriate and the dispatched to ORS when appropriate and the dispatched to ORS when a | Metric and description                                                                                                    | Metric details                                                                                                    | Indicator of                                                                                                    |
|----------------------------------------------------------------------------------------------------|----------------------------------------------------------------------------------------------------|----------------------------------------------------------------------------------------------------|----------------------------------------------------------------------------------------------------|
| Unit: callback Type: gauge Label: type - The type of callback propagated to Reduis of that both ensures that new callbacks are propagated to Reduis of that both ensures that new callbacks are propagated to Reduis of that both ensures that new callbacks are propagated to Reduis of that both ensures that new callbacks are propagated to Reduis of that both ensures that new callbacks are propagated to Reduis of that both ensures that new callbacks are propagated to Reduis of that both ensures that new callbacks are propagated to Reduis of that both ensures that new callbacks are propagated to Reduis of that both ensures that new callbacks are the deployment with the GES deployment.  In the number of Push Notifications sent since the deployment went online. This tracks notifications that were both sinceessfully and unsuccessfully dispatched.  Unit: N/A  Type: counter Label: tenant - The tenant associated on whether the notification was successfully logacited or not. Sample value: 3  Unit: N/A  Type: counter Label: tenant - The tenant associated with the request. If no tenant can be identified, this defaults to "Unknown Tenant". The path of the request. If a private endpoint, then it is "Private API Endpoint". Sample value:  Unit: N/A  Type: counter Label: tenant - The tenant for which the ges_callin_created  Unit: N/A  Type: counter Label: tenant - The tenant for which the call number of Click-to-Call-in requests handled since the GES deployment went online.  Unit: N/A  Type: counter Label: tenant - The tenant for which the Cample value:  Unit: N/A  Type: counter Label: tenant - The tenant for which the Cample value:  Unit: N/A  Type: counter Label: tenant - The tenant for which the Call-in requests handled since the GES deployment went online.  Unit: N/A  Type: counter Label: tenant - The tenant associated with the request. Latency related to starting scheduled callbacks  Latency related to starting scheduled callback  Latency related to starting scheduled callback  Scheduled callback  Latency related to starting s |                                                                                                    | <b>Label:</b> tenant - The tenant for which the callback was booked.                                                                                                    |                                                                                                    |
| being monitored and managed in GES. This is a background task that both ensures that new callbacks are dispatched to ORS when appropriate. If this metric is consistently high, it might indicate issues with the GES deployment.    Ges_push_notifications_sent                                                                                                    | ges_monitor_size                                                                                                    |                                                                                                    |                                                                                                    |
| Type: counter                                                                                                    | being monitored and managed in GES. This is a background task that both ensures that new callbacks are propagated to Redis and that callbacks are dispatched to ORS when appropriate. If this metric is consistently high, it might | Type: gauge Label: type - The type of callback monitor.                                                                                                    | Latency related to starting scheduled callbacks                                                                            |
| Label: tenant - The tenant for which the Push Notifications sent since the deployment went online. This tracks notifications that were both successfully and unsuccessfully dispatched.    Ges_http_requests_total   The number of HTTP requests handled by GES since the deployment went online. The counter Label: tenant - The tenant associated with the request. If no tenant can be identified, this defaults to "Unknown Tequests handled since the GES deployment went online. The tenant for which the request. If a private endpoint".    Ges_http_requests_total   The number of HTTP requests handled by GES since the deployment went online. The tenant associated with the request. If a private endpoint, then it is "Private API Endpoint".                                                                                                    |                                                                                                    | Unit: N/A                                                                                                    |                                                                                                    |
| Type: counter Label: tenant - The tenant associated with the request. If a private endpoint."  Sample value:  The number of Click-to-Call-In requests handled by East handled since the GES deployment went online.  The total number of Click-to-Call-In requests handled since the GES deployment went online.  Type: counter Label: tenant - The tenant associated with the request. If a private endpoint, then it is "Private API Endpoint".  Sample value:  Type: counter Label: tenant - The tenant for which the Click-to-Call-In requests handled since the GES deployment went online.  The total number of Click-to-Call-In requests handled since the GES deployment went online.  Type: counter Label: tenant - The tenant for which the Click-to-Call-In requests GES has received  Type: counter Label: tenant - The tenant associated with the request. If no tenant can be identified, this defaults to "Unknown Tenant". The path of the request. If no tenant can be identified, this defaults to "Unknown Tenant". The path of the request. httpCode - The HTTP code associated with the results. Sample value:  Type: counter Label: tenant associated with the request. httpCode - The HTTP code associated with the request. httpCode - The HTTP code associated with the request. httpCode - The HTTP code associated with the request. httpCode - The HTTP code associated with the results. Sample value:  Type: counter Label: tenant associated with the request. httpCode - The HTTP code associated with configuration or with GES itself. Excessive 400 errors might indicate malicious behavior.                                                                                                    | The number of Push Notifications sent since the deployment went online. This tracks notifications that were both successfully and unsuccessfully                                                                                    | Label: tenant – The tenant for which the Push Notification request was created. channel – The channel through which the Push Notification is delivered. Currently, this can be only Google FCM ("FCM"). result – Either "success" or "failure" based on whether the notification was successfully dispatched or not. |                                                                                                    |
| The number of HTTP requests handled by GES since the deployment went online. This metric does not delineate between successful and unsuccessful requests.    Ges_callin_created                                                                                                    |                                                                                                    | Unit: N/A                                                                                                    |                                                                                                    |
| The total number of Click-to-Call-In requests handled since the GES deployment went online.  Type: counter Label: tenant - The tenant for which the Click-to-Call-In requests was booked.  Sample value:  Type: counter Label: tenant - The tenant soociated with the requests. If no tenant can be identified, this defaults to "Unknown Tenant". path - The path of the request. httpCode - The HTTP code associated with the result.  Sample value:  The number of Click-to-Call-In requests GES has received  The number of Click-to-Call-In requests GES has received  The number of Click-to-Call-In requests GES has received  The number of Click-to-Call-In requests GES has received  The number of Click-to-Call-In requests GES has received  The number of Click-to-Call-In requests GES has received  The number of Click-to-Call-In requests GES has received  The number of Click-to-Call-In requests GES has received  The number of Click-to-Call-In requests GES has received  The number of Click-to-Call-In requests GES has received  To pendent on which HTTP codes you observe. Excessive 500 codes might indicate an issue with configuration or with GES itself. Excessive 400 errors might indicate malicious behavior.  Sample value:  The number of Click-to-Call-In requests for the properties of the properties of the prope | The number of HTTP requests handled by GES since the deployment went online. This metric does not delineate between                                                                                                    | Label: tenant - The tenant associated with the request. If no tenant can be identified, this defaults to "Unknown Tenant".  path - The path of the request. If a private endpoint, then it is "Private API Endpoint".                                                                                                | Overall GES activity and usage                                                                                             |
| Type: counter Label: tenant - The tenant for which the Click-to-Call-In requests handled since the GES deployment went online.  Unit: N/A  Type: counter Label: tenant - The tenant for which the Click-to-Call-In requests was booked. Sample value:  Unit: N/A  Type: counter Label: tenant - The tenant associated with the request. If no tenant can be identified, this defaults to "Unknown Tenant". path - The path of the request. httpCode - The HTTP code associated with the result. Sample value:  Unit: N/A  Type: counter Label: tenant - The tenant associated with the request. If no tenant can be identified, this defaults to "Unknown Tenant". path - The path of the request. httpCode - The HTTP code associated with the result. Sample value:  Unit: N/A  Software version                                                                                                    | ges callin created                                                                                                    | Unit: N/A                                                                                                    |                                                                                                    |
| Type: counter Label: tenant - The tenant associated with the request. If no tenant can be identified, this defaults to "Unknown Tenant".  path - The path of the request. httpCode - The HTTP code associated with the result.  Sample value:  Type: counter Label: tenant - The tenant associated with the request. If no tenant can be identified, this defaults to "Unknown Tenant".  path - The path of the request. httpCode - The HTTP code associated with the result.  Sample value:  Dependent on which HTTP codes you observe. Excessive 500 codes might indicate an issue with configuration or with GES itself. Excessive 400 errors might indicate malicious behavior.  Software version                                                                                                    | The total number of Click-to-Call-In requests handled since the GES                                                                                                    | <b>Label:</b> tenant - The tenant for which the Click-to-Call-In request was booked.                                                                                                    |                                                                                                    |
| The amount of failed (4XX/5XX) requests handled by GES since the deployment came online.  Label: tenant - The tenant associated with the request. If no tenant can be identified, this defaults to "Unknown Tenant".  path - The path of the request. httpCode - The HTTP code associated with the result.  Sample value:  Label: tenant - The tenant associated with the request. If no tenant can be identified, this defaults to "Unknown Tenant".  path - The path of the request. httpCode - The HTTP code associated with the result.  Sample value:  Software version                                                                                                    |                                                                                                    | Unit: N/A                                                                                                    |                                                                                                    |
| Software version                                                                                                    | The amount of failed (4XX/5XX) requests handled by GES since the deployment                                                                                                    | Label: tenant - The tenant associated with the request. If no tenant can be identified, this defaults to "Unknown Tenant". path - The path of the request. httpCode - The HTTP code associated with the result.                                                                                                    | you observe. Excessive 500 codes might indicate an issue with configuration or with GES itself. Excessive 400 errors might |
| Displays the version of GES that is Type: gauge Software version                                                                                                    | ges_build_info                                                                                                    | Unit: N/A                                                                                                    |                                                                                                    |
|                                                                                                    | Displays the version of GES that is                                                                                                    | Type: gauge                                                                                                    | Software version                                                                                                    |

| Metric and description                                                                                                    | Metric details                                                                                                    | Indicator of                                               |
|----------------------------------------------------------------------------------------------------|----------------------------------------------------------------------------------------------------|------------------------------------------------------------|
| currently running. In the case of this metric, the labels provide the important information. The metric value is always 1 and does not provide any information.                                                                                                    | Label: version - The version of GES that you are running in your deployment.  Sample value: ges_build_info{version="100.0.000.000.00011"                                    | 00.build.69.rev.d07b89146"}                                |
| GES_HEALTH  The overall health of the GES deployment; this is a composite of the connection statuses of GES and downstream services.  Values are: 1 - healthy 0 - unhealthy  If a value is not exported, assume that GES is healthy (unless the /metrics endpoint can't be reached). | Unit: N/A  Type: gauge Label: version - The GES version that you are running in your deployment. host - The hostname associated with the GES deployment. Sample value: 1    | The overall health of the GES deployment and connections   |
| GWS_CONFIG_STATUS  The status of the connection to the GWS Configuration Service.  Values are: 1 - healthy 0 - unhealthy                                                                                                    | Unit: N/A  Type: gauge Label: version - The version of GES that you are running in your deployment. host - The hostname associated with the GES deployment. Sample value: 1 | Health of the connection to the GWS Configuration Service  |
| GWS_ENV_STATUS  The status of the connection to the GWS Environment Service.  Values are: 1 - healthy 0 - unhealthy                                                                                                    | Unit: N/A  Type: gauge Label: version - The version of GES that you are running in your deployment. host - The hostname associated with the GES deployment. Sample value: 1 | Health of the connection to the GWS Environment Service    |
| GWS_AUTH_STATUS  The status of the connection to the Genesys Authentication Service.  Values are: 1 - healthy 0 - unhealthy                                                                                                    | Unit: N/A  Type: gauge Label: version - The version of GES that you are running in your deployment. host - The hostname associated with the GES deployment. Sample value: 1 | Health of the connection to the GWS Authentication Service |
| ALL_URS_DOWN  A flag that raises when connections to both the primary and secondary URS components are unhealthy.  Values are: 1 - healthy 0 - unhealthy  If the metric is not being exposed, assume that the value is 0 and that URS connections are in an unhealthy state.         | Unit: N/A  Type: gauge Label: version - The version of GES that you are running in your deployment. host - The hostname associated with the GES deployment. Sample value: 1 | Health of the connection from GES to URS                   |
| REDIS_CONNECTION                                                                                                    | Unit: N/A                                                                                                    | Health of the connection to Redis                          |

| Metric and description                                                                                                    | Metric details                                                                                                    | Indicator of                                                                                                  |
|----------------------------------------------------------------------------------------------------|----------------------------------------------------------------------------------------------------|----------------------------------------------------------------------------------------------------|
| Monitors the health of the connection between GES and its own Redis instance.  Values are: 1 - healthy 0 - unhealthy  Because GES is so dependent on Redis, you might have trouble confirming - with metrics - when Redis is actually down (GES might not respond to the /metrics query).                                                                                                    | Type: gauge Label: version - The version of GES that you are running in your deployment. host - The hostname associated with the GES deployment. Sample value: 1            |                                                                                                    |
| ORS_REDIS_STATUS                                                                                                    | Unit: N/A                                                                                                    |                                                                                                    |
| Monitors the health of the connection between GES and the ORS Redis instance.  Values are: 1 - healthy 0 - unhealthy                                                                                                    | Type: gauge Label: version - The version of GES that you are running in your deployment. host - The hostname associated with the GES deployment. Sample value: 1            | Health of the connection to ORS Redis.                                                                        |
| RBAC_CREATE_VQ_PROXY_ERRO                                                                                                    | DR .                                                                                                    |                                                                                                    |
| The number of times GES has encountered issues when managing virtual queue proxy objects.  When a callback service (also called a virtual queue, or VQ) is added to GES using the CALLBACK_SETTINGS data table in Designer, GES automatically creates a script object for line-of-business segmentation (see Line of Business segmentation). When the callback service (VQ) is removed from the CALLBACK_SETTINGS data table, GES automatically deletes the script object. | Unit: N/A  Type: counter Label: version - The version of GES that you are running in your deployment. host - The hostname associated with the GES deployment. Sample value: | The ability of GES to create or delete the script objects.                                                    |
| LOGGING_FAILURE  The number of times GES has encountered issues writing logs to standard output (stdout).                                                                                                    | Unit: N/A  Type: counter Label: version - The version of GES that you are running in your deployment. host - The hostname associated with the GES deployment. Sample value: | Typically indicates some sort of issue with the Kubernetes pod or the host                                    |
| UNCAUGHT_EXCEPTION  The number of times GES has encountered an uncaught exception while running.                                                                                                    | Unit: N/A  Type: counter Label: version - The version of GES that you are running in your deployment. host - The hostname associated with the GES deployment. Sample value: | There is no specific problem that this metric indicates. Check the logs for more information.                 |
| GES_DNS_FAILURE  The number of times GES has encountered a failure in performing DNS resolution.                                                                                                    | Unit: N/A  Type: counter Label: version - The version of GES that you are running in your deployment. host - The hostname associated with the GES deployment.               | Certain configuration values such<br>as the location of GWS, Redis,<br>Postgres, or ORS might be<br>incorrect |

| Metric and description                                                                                                    | Metric details                                                                                                    | Indicator of                                                                                                    |
|----------------------------------------------------------------------------------------------------|----------------------------------------------------------------------------------------------------|----------------------------------------------------------------------------------------------------|
|                                                                                                    | Sample value:                                                                                                    |                                                                                                    |
| GWS_INCORRECT_CLIENT_CRED  The number of times that authentication on GWS has failed because the client credentials that were supplied were incorrect.    | Unit: N/A ENTIALS  Type: counter Label: version - The version of GES that you are running in your deployment. host - The hostname associated with the GES deployment. Sample value: | Incorrect client credentials are being supplied to GWS. Check that correct credentials have been made available in the secret.                                       |
| NEXUS_ACCESS_FAILURE  The number of times the GES deployment has failed to contact Nexus. This is only relevant if you use the Push Notification feature. | Unit: N/A  Type: counter Label: version - The version of GES that you are running in your deployment. host - The hostname associated with the GES deployment. Sample value:         | Indicates issues with the Nexus deployment or the connection from GES to Nexus.                                                                                      |
| CB_SUBMIT_FAILED  The number of times that GES has failed to submit a callback to ORS.                                                                    | Unit: N/A  Type: counter Label: version - The version of GES that you are running in your deployment. host - The hostname associated with the GES deployment. Sample value:         | There might be issues with the ORS deployment. GES could also be supplying an incorrect URL to ORS. Change the GES_URL environment variable to fix the latter issue. |

## Alerts

The following alerts are defined for *No results*.

| Alert           | Severity | Description                                                                          | Based on                                 | Threshold                                                                                                    |
|-----------------|----------|--------------------------------------------------------------------------------------|------------------------------------------|----------------------------------------------------------------------------------------------------|
| GES_UP          | Critical | Fires when fewer<br>than two GES pods<br>have been up for<br>the last 15<br>minutes. |                                          | Triggered when fewer than two GES pods are up for 15 consecutive minutes.                                                                                                    |
| GES_CPU_USAGE   | Info     | GES has high CPU<br>usage for 1<br>minute.                                           | ges_process_cpu_se                       | Triggered when the average CPU usage (measured by constant) the constant of the constant of th |
| GES_MEMORY_USAG | EInfo    | GES has high memory usage for                                                        | ges_nodejs_heap_sp<br>ges_nodejs_heap_sp | adeigsjææedsædelnytes,<br>acæenizæyavsålgeble_by                                                                                                    |

| Alert                         | Severity              | Description                                                                                                    | Based on             | Threshold                                                                                                    |        |
|-------------------------------|-----------------------|----------------------------------------------------------------------------------------------------|----------------------|----------------------------------------------------------------------------------------------------|--------|
|                               |                       | a period of 90 seconds.                                                                                                    |                      | (measured as a<br>ratio of Used Heap<br>Space vs Available<br>Heap Space) is<br>above 80% for a<br>90-second interval. |        |
| GES-NODE-JS-<br>DELAY-WARNING | Warning               | Triggers if the base<br>NodeJS event loop<br>becomes<br>excessive. This<br>indicates<br>significant<br>resource and<br>performance<br>issues with the<br>deployment.  | application_ccecp_nd | Triggered when the event loop is greater than 5 milliseconds for a operiod and the minutes.                            | second |
| GES_NOT_READY_CF              | RI <b>TIGA</b> Cal    | GES pods are not in the Ready state. Indicative of issues with the Redis connection or other problems with the Helm deployment.                                       | kube_pod_container   | Triggered when more than 50% of GES pods have not been in a Ready state for adv                                        |        |
| GES_NOT_READY_W/              | A <b>R/MalN∕G</b> ing | GES pods are not in the Ready state. Indicative of issues with the Redis connection or other problems with the Helm deployment.                                       | kube_pod_container   | Triggered when 25% (or more) of GES pods have not been in a Ready state for a minutes.                                 |        |
| GES_PODS_RESTART              | Critical              | GES pods have<br>been excessively<br>crashing and<br>restarting.                                                                                                    | kube_pod_container   | Triggered when there have been more than five pod startarteinahe roem 15 minutes.                                      |        |
| GES_HEALTH                    | Critical              | One or more downstream components (PostGres, Config Server, GWS, ORS) are down.  Note: Because GES goes into a crash loop when Redis is down, this does not fire when | GES_HEALTH           | Triggered when any component is down for any length of time.                                                           |        |

| Alert            | Severity                      | Description                                                     | Based on                                   | Threshold                                                                                       |
|------------------|-------------------------------|-----------------------------------------------------------------|--------------------------------------------|-------------------------------------------------------------------------------------------------|
|                  |                               | Redis is down.                                                  |                                            |                                                                                                 |
| GES_ORS_REDIS_DO | W <b>o</b> ritical            | Connection to ORS_REDIS is down.                                | ORS_REDIS_STATUS                           | Triggered when the ORS_REDIS connection is down for 5 consecutive minutes.                      |
| GES_GWS_AUTH_DC  | WWMarning                     | Connection to the Genesys<br>Authentication<br>Service is down. | GWS_AUTH_STATUS                            | Triggered when the connection to the Genesys Authentication Service is down for 5 minutes.      |
| GES_GWS_ENVIRON  | M <b>₽₩</b> aT <u>n</u> DrQWN | Connection to the GWS Environment Service is down.              | GWS_ENV_STATUS                             | Triggered when the connection to the GWS Environment Service is down.                           |
| GES_GWS_CONFIG_I | D <b>OW#N</b> hing            | Connection to the GWS Configuration Service is down.            | GWS_CONFIG_STATU                           | Triggered when the connection to the GWS Configuration Service is down.                         |
| GES_GWS_SERVER_I | E <b>rmo</b> rning            | GES has encountered server or connection errors with GWS.       | GWS_SERVER_ERROI                           | Triggered when<br>there has been a<br>GWS server error<br>R in the past 5<br>minutes.           |
| GES_HTTP_400_POD | Info                          | An individual GES pod is returning excessive HTTP 400 results.  | ges_http_failed_requ<br>http_400_tolerance | Triggered when two or more HTTP 400 results are eseturoed, from a pod within a 5-minute period. |
| GES_HTTP_404_POD | Info                          | An individual GES pod is returning excessive HTTP 404 results.  | ges_http_failed_requ<br>http_404_tolerance |                                                                                                 |

| Alert             | Severity                     | Description                                                             | Based on                                   | Threshold                                                                                                    |
|-------------------|------------------------------|-------------------------------------------------------------------------|--------------------------------------------|----------------------------------------------------------------------------------------------------|
|                   |                              |                                                                         |                                            |                                                                                                    |
| GES_HTTP_500_POD  | Info                         | An individual GES pod is returning excessive HTTP 500 results.          | ges_http_failed_requ<br>http_500_tolerance | Triggered when two or more HTTP 500 results are estimated, from a pod within a 5-minute period.                                                                                                    |
| GES_HTTP_401_POD  | Info                         | An individual GES pod is returning excessive HTTP 401 results.          | ges_http_failed_requ<br>http_401_tolerance | Triggered when two or more HTTP 401 results are essurged, from a pod within a 5-minute period.                                                                                                    |
| GES_SLOW_HTTP_RE  | S <b>Wan</b> SEgTIME         | Fired if the average response time for incoming requests begins to lag. | ges_http_request_du<br>ges_http_request_du | Triggered when the average response time for incoming requests is above ration section of the control of the control of the co |
| GES_RBAC_CREATE_  | V@ <u>f</u> BROXY_ERROR      | Fires if there are issues with GES managing VQ Proxy Objects.           | RBAC_CREATE_VQ_Plrbac_create_vq_prox       | Triggered when there are at least 1000 instances of issues managing ROX PETRY OBjects Ywalfan and all all all all all all all all all al                                                                                                    |
| GES_LOGGING_FAILU | JR <b>⊮</b> arning           | GES has failed to write a message to the log.                           | LOGGING_FAILURE                            | Triggered when<br>there are any<br>failures writing to<br>the logs. Silenced<br>after 1 minute.                                                                                                    |
| GES_UNCAUGHT_EX   | C <b>EVPa</b> t <b>©iN</b> g | There has been an uncaught exception within GES.                        | UNCAUGHT_EXCEPTI                           | Triggered when GES encounters any uncaught exceptions. Silenced after 1 minute.                                                                                                    |

| Alert              | Severity                        | Description                                                                                                    | Based on                                  | Threshold                                                                                                    |
|--------------------|---------------------------------|----------------------------------------------------------------------------------------------------|-------------------------------------------|----------------------------------------------------------------------------------------------------|
|                    |                                 |                                                                                                    |                                           |                                                                                                    |
| GES_INVALID_CONTE  | ΕΝπ <u>f</u> 쇼ENGTH             | Fires if GES encounters any incoming requests that have exceeded the maximum content length of 10mb on the internal port and 500kb for the external, publicfacing port. | INVALID_CONTENT_L<br>invalid_content_leng | Triggered when<br>one instance of a<br>message with an<br>Eingaiਸ਼ਰ length is<br>tਸ਼ਵਾਲਾਂ ਅਤੇ lenced<br>after 2 minutes. |
| GES_DNS_FAILURE    | Warning                         | A GES pod has<br>encountered<br>difficulty resolving<br>DNS requests.                                                                                                   | DNS_FAILURE                               | Triggered when<br>GES encounters<br>any DNS failures<br>within the last 30<br>minutes.                                   |
| GES_CB_TTL_LIMIT_F | RELACCHED                       | GES is throttling callbacks for a specific tenant.                                                                                                    | CB_TTL_LIMIT_REACH                        | Triggered when GES has started throttling callbacks within the past 2 minutes.                                           |
| GES_CB_ENQUEUE_L   | .IMHTo_REACHED                  | GES is throttling callbacks to a given phone number.                                                                                                    | CB_ENQUEUE_LIMIT_                         | Triggered when GES has begun throttling callbacks to a given number Within the past 2 minutes.                           |
| GES_CB_SUBMIT_FAI  | L⊞tofo                          | GES has failed to<br>submit a callback<br>to ORS.                                                                                                    | CB_SUBMIT_FAILED                          | Triggered when GES has failed to submit a callback to ORS in the past 2 minutes for any reason.                          |
| GES_GWS_INCORRE    | CTV <u>/athling</u> T_CREDENTIA | The GWS client<br>Accedentials<br>provided to GES<br>are incorrect.                                                                                                    | GWS_INCORRECT_CL                          | Triggered when GWS has had any issue with the GES client credentials IFN the RESENTIALS minutes.                         |

| Alert            | Severity      | Description                                                                                                    | Based on          | Threshold                                                                                                  |
|------------------|---------------|----------------------------------------------------------------------------------------------------|-------------------|----------------------------------------------------------------------------------------------------|
| GES_NEXUS_ACCESS | s_F/Aaltoling | GES has been having difficulties contacting Nexus.  This alert is only relevant for customers who leverage the Push Notification feature in Genesys Callback. | NEXUS_ACCESS_FAIL | Triggered when GES has failed to connect or URImmunicate with Nexus more than 30 times over the last hour. |